## **CT** FDA 510K

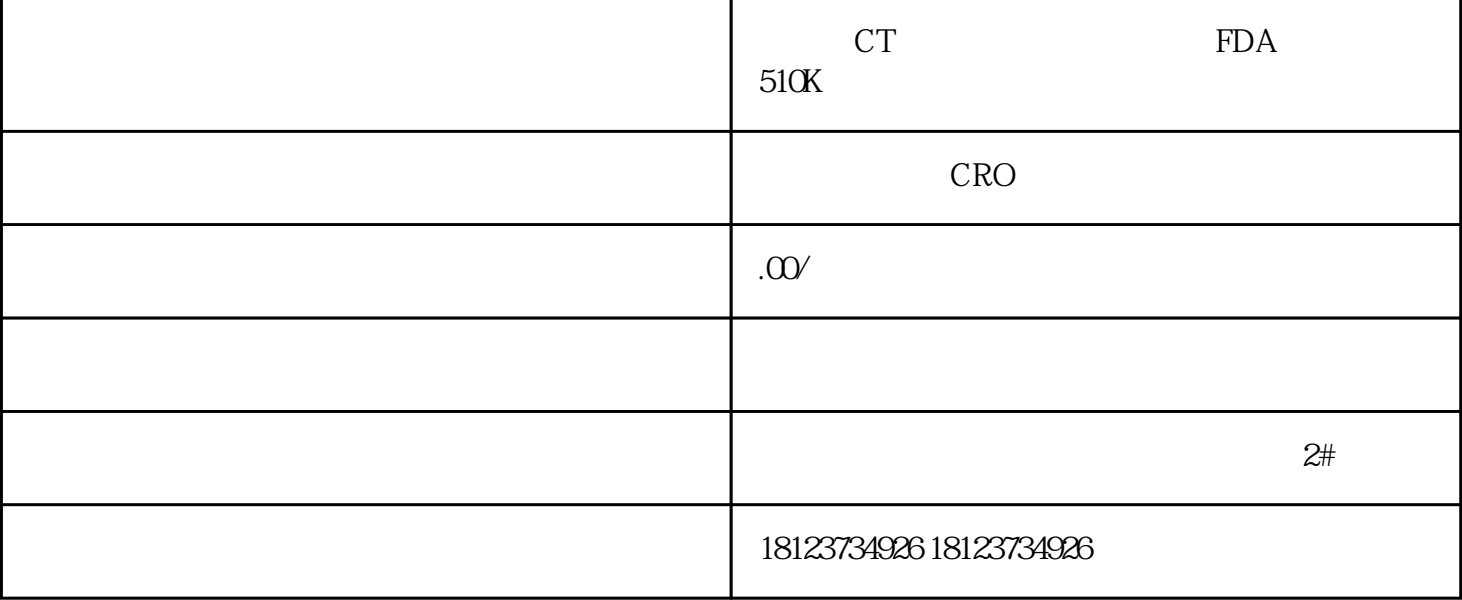

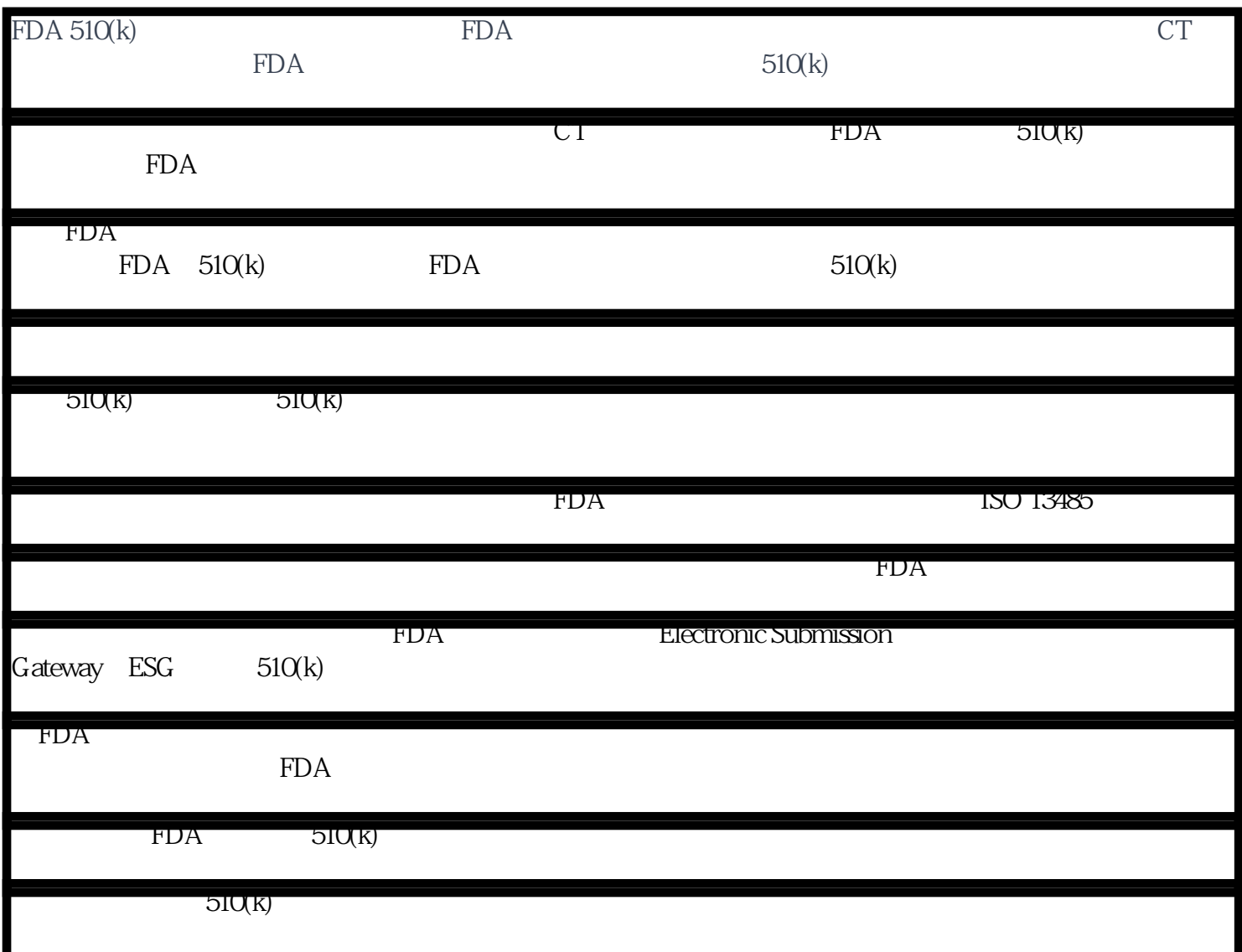

FDA